## **3GPP TSG RAN Meeting #20 RP-030276 Hameenlinna, FINLAND, 3 - 6 June 2003**

- **Title: CRs (Rel-5) to TS 25.222**
- **Source: TSG-RAN WG1**
- **Agenda item: 7.1.5**

### **1.** *TS 25.222* **(RP-030276)**

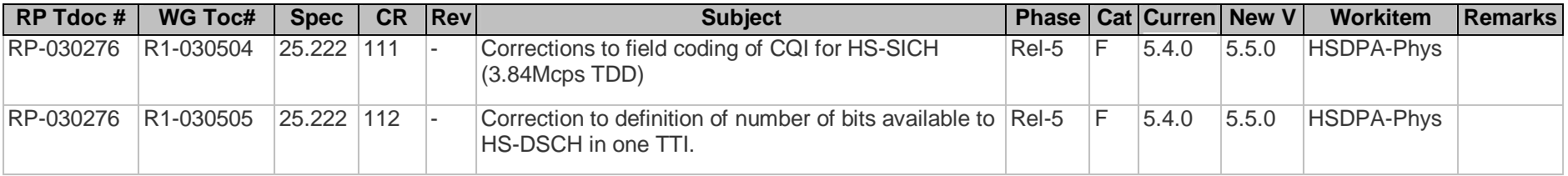

# **3GPP TSG-RAN WG1 Meeting #32 Tdoc R1-030504 Paris, France, 19-23 May 2003**

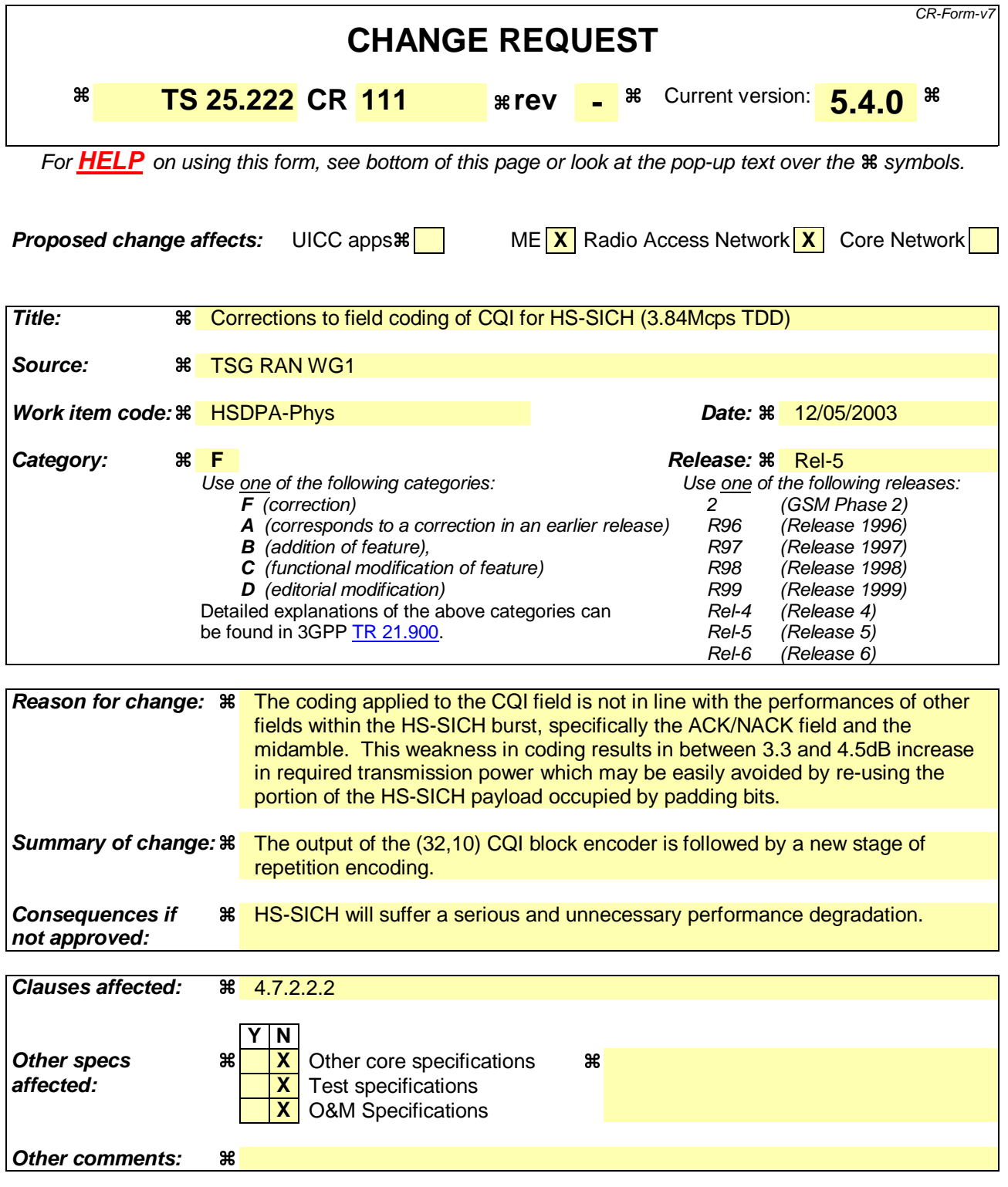

#### **How to create CRs using this form:**

Comprehensive information and tips about how to create CRs can be found at http://www.3gpp.org/specs/CR.htm. Below is a brief summary:

- 1) Fill out the above form. The symbols above marked  $\frac{1}{2}$  contain pop-up help information about the field that they are closest to.
- 2) Obtain the latest version for the release of the specification to which the change is proposed. Use the MS Word "revision marks" feature (also known as "track changes") when making the changes. All 3GPP specifications can be

downloaded from the 3GPP server under *ftp://ftp.3gpp.org/specs/* For the latest version, look for the directory name with the latest date e.g. 2001-03 contains the specifications resulting from the March 2001 TSG meetings.

3) With "track changes" disabled, paste the entire CR form (use CTRL-A to select it) into the specification just in front of the clause containing the first piece of changed text. Delete those parts of the specification which are not relevant to the change request.

## *4.7.2.2.2 Field Coding of CQI for 3.84 Mcps TDD*

RTBS and RMF bits are multiplexed onto the bits  $y_1, y_2...y_{10}$  according to the following rule :

 $y_1 = x_{\text{rmf},1}$ 

 $y_2$ ,  $y_3$ ...  $y_{10} = x_{\text{tbs},1}$ ,  $x_{\text{tbs},2}$ ...  $x_{\text{tbs},9}$ 

The bits  $y_1, y_2...y_{10}$  are coded to produce the CQI-bits  $w_1, w_2,...w_{32}$ ,  $z_1, z_2...z_{n_{CO}}$  using a

(32,10) sub-code of the second order Reed-Muller code as defined in subclause 4.3.1.1<sub>.</sub>, where  $n_{\text{COI}} = 32$ .

The bits  $w_1, w_2, \ldots, w_{32}$  are used to produce the CQI bits  $z_1, z_2 \ldots z_{n_{cyl}}$  using a (4,1)

repetition code, where  $n_{CO} = 128$ , such that:

 $z_n, z_{n+32}, z_{n+64}, z_{n+96} = w_n$   $n=1...32$ 

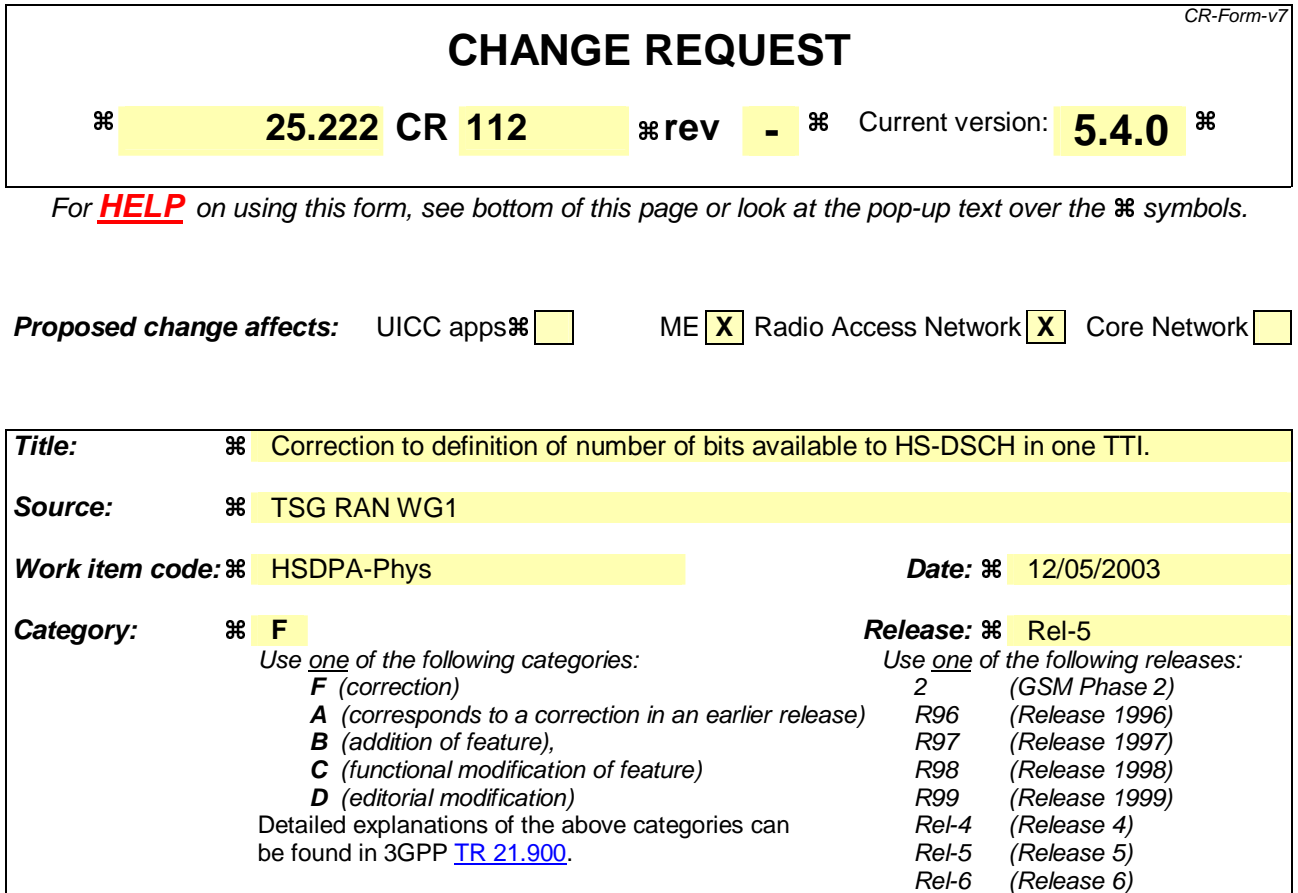

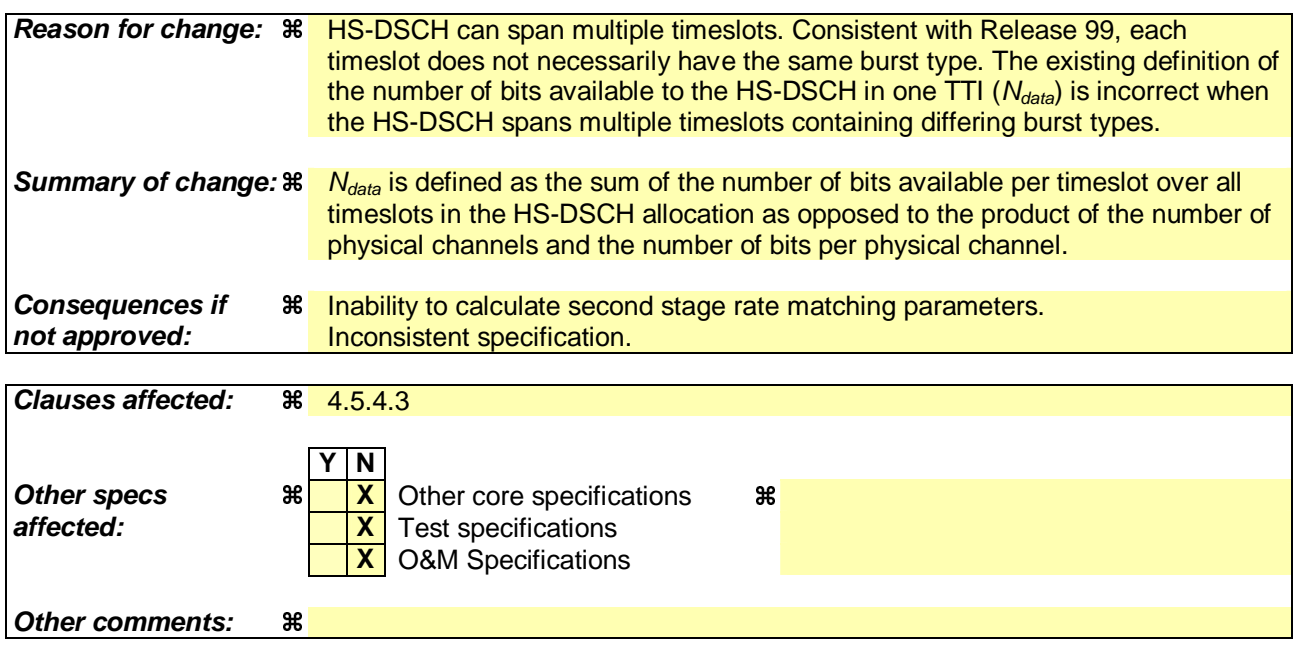

#### **How to create CRs using this form:**

Comprehensive information and tips about how to create CRs can be found at http://www.3gpp.org/specs/CR.htm. Below is a brief summary:

- 1) Fill out the above form. The symbols above marked  $\#$  contain pop-up help information about the field that they are closest to.
- 2) Obtain the latest version for the release of the specification to which the change is proposed. Use the MS Word "revision marks" feature (also known as "track changes") when making the changes. All 3GPP specifications can be

downloaded from the 3GPP server under *ftp://ftp.3gpp.org/specs/* For the latest version, look for the directory name with the latest date e.g. 2001-03 contains the specifications resulting from the March 2001 TSG meetings.

3) With "track changes" disabled, paste the entire CR form (use CTRL-A to select it) into the specification just in front of the clause containing the first piece of changed text. Delete those parts of the specification which are not relevant to the change request.

#### 4.5.4.3 HARQ Second Rate Matching Stage

HARQ second stage rate matching for the HS-DSCH transport channel shall be done with the general method described in 4.2.7.3 above with the following specific parameters. Bits selected for puncturing which appear as  $\delta$  in the algorithm in 4.2.7.3 above shall be discarded and are not counted in the streams towards the bit collection.

The parameters of the second rate matching stage depend on the value of the RV parameters s and r. The parameter s can take the value 0 or 1 to distinguish between transmissions that prioritise systematic bits  $(s = 1)$  and non systematic bits (s = 0). The parameter r (range 0 to *rmax-1*) changes the initial error variable *eini* in the case of puncturing. In case of repetition both parameters *r* and *s* change the initial error variable *eini*. The parameters Xi, eplus and eminus are calculated as per table 14below.

Denote the number of bits before second rate matching as  $N_{sys}$  for the systematic bits,  $N_{p1}$  for the parity 1 bits, and  $N_{p2}$ for the parity 2 bits, respectively. For the HS-DSCH, Ddenote the number of timeslots used as *T*, the number of codes per timeslot as *C* and the number of bits available in timeslot *t* as  $U_t$ , where  $U_t = C \times N_{Data|S|ot}$  and  $N_{Data|S|ot}$  is as defined in [7] for timeslot *t*. physical channels used for the HS-DSCH by P. *N<sub>data</sub>* is the number of bits available to the HS-

DSCH in one TTI and <u>is defined as</u>  $N_{data} = \sum_{t=1}^{t}$ *T t*  $N$ <sub>data</sub>  $=$   $\sum U_{t}$ 1 *Ndata*=*P* × *NData/Slot*, where *NData/Slot* is defined in [7]. The rate

matching parameters are determined as follows.

For  $N_{data} \le N_{sys} + N_{p1} + N_{p2}$ , puncturing is performed in the second rate matching stage. The number of transmitted systematic bits in a transmission is  $N_{t,sys} = \min\{N_{sys}, N_{data}\}\$  for a transmission that prioritises systematic bits and  $N_{t,sys} = \max\{N_{data} - (N_{p1} + N_{p2}), 0\}$  for a transmission that prioritises non systematic bits.

For  $N_{data} > N_{sys} + N_{pl} + N_{p2}$  repetition is performed in the second rate matching stage. A similar repetition rate in

all bit streams is achieved by setting the number of transmitted systematic bits to  $\overline{\phantom{a}}$  $\overline{\phantom{a}}$ ــ<br>- $\overline{\phantom{a}}$ ᆜ<br>  $\overline{a}$ └<br>│  $=\left(N_{sys}\cdot\frac{N_{data}}{N_{sys}+2N_{p1}}\right)$  $N_{sys}$  –  $N_{sys}$  + 2N<sub>p</sub>  $d_{t,sys} = N_{sys} \cdot \frac{N_{data}}{N_{sys} + 2N}$  $N_{t,sys} = \left| N_{sys} \cdot \frac{N_{data}}{N_{max}} \right|$ .

The number of parity bits in a transmission is: 
$$
N_{t,p1} = \left[ \frac{N_{data} - N_{t,sys}}{2} \right]
$$
 and  $N_{t,p2} = \left[ \frac{N_{data} - N_{t,sys}}{2} \right]$  for the parity 1 and parity 2 bits respectively.

parity 1 and parity 2 bits, respectively.

Table 14 below summarizes the resulting parameter choice for the second rate matching stage.

| Systematic<br><b>RMS</b>   | $\boldsymbol{x}_i$<br>SVS | $e_{\text{plus}}$<br>SVS | e <sub>minus</sub><br>t,sys<br>sys |
|----------------------------|---------------------------|--------------------------|------------------------------------|
| Parity 1<br>RM P1_2        | $N_{p1}$                  | $2 \cdot N_{p1}$         | $2 \cdot  N$<br>$N_{t,p1}$         |
| Parity 2<br><b>RM P2 2</b> | p2                        | p2                       | t, p2<br>p2                        |

**Table 14: Parameters for HARQ second rate matching** 

The rate matching parameter  $e_{ini}$  is calculated for each bit stream according to the RV parameters r and s using

 $e_{ini}(r) = \left\{ (X_i - \left[ r \cdot e_{plus} / r_{max} \right] - 1 \right\} \text{mod } e_{plus} \right\} + 1$  in the case of puncturing, i.e.,  $N_{data} \le N_{sys} + N_{p1} + N_{p2}$ , and and

 $e_{\text{ini}}(r) = \{(X_i - \lfloor (s+2 \cdot r) \cdot e_{\text{plus}} / (2 \cdot r_{\text{max}}) \rfloor - 1) \mod e_{\text{plus}} \} + 1$  for repetition, i.e.,  $N_{data} > N_{sys} + N_{p1} + N_{p2}$ .<br>Where  $r \in [0, 1, \dots, r] = 1$  and  $r =$  is the total number of redundancy versions allowed by varying  $r$  Where  $r \in \{0, 1, \dots, r_{\text{max}} - 1\}$  and  $r_{\text{max}}$  is the total number of redundancy versions allowed by varying *r* as defined in 4.6.1.4. Note that  $r_{\text{max}}$  varies depending on the modulation mode, i.e. for 16QAM  $r_{\text{max}}$ 4.6.1.4. Note that  $r_{max}$  varies depending on the modulation mode, i.e. for 16QAM  $r_{max} = 2$  and for QPSK  $r_{max} = 4$ .

Note: For the modulo operation the following clarification is used: the value of (x mod y) is strictly in the range of 0 to *y*-1 (i.e. -1 mod 10 = 9).